# e-Exams at University of Queensland

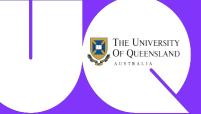

# **Trial Results 2014**

Hillier M<sup>1</sup> <sup>1</sup>University of Queensland, Australia m.hillier@uq.edu.au

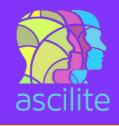

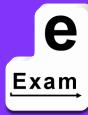

#### Brief

Trials of e-Exam v5 at UQ 2014

- 4 courses in semester one ANIM, CRIM, PHTY, VETS
- 2 courses in semester two BIOL, OCTY

Typers 71 & Hand writers 450.

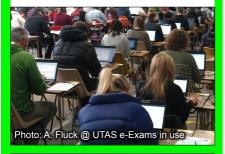

#### **Trial Procedure**

- 1. Planning and ethics approvals.
- 2. Call for interested academics.
- 3. Exam plans for paper equivalence
- 4. Student EOI and consent form.
- 5. Pre-exam set-up/practice sessions with student pre-survey, (technical and first impressions).
- 6. Academics send e-Exam copy. USB master created, tested and duplicated (1 per student).
- 7. Exam day:
  - a. Setup room (power, paper backup, spare laptops).
  - b. Students enter room, given USB each, startup laptop with USB and type into doc.
  - C. Exam runs supervised.
  - d. At the end, all USBs collected.
- e. Students given post survey
- 8. After the exam, USBs are reverse copied to collate responses.
- 9. Responses sent to academic for marking.

# Try it yourself

- 1. Download the ISO of the open source e-Exam System client.
- 2. Follow the demo set-up guide to build your own e-Exam USB.
- 3. Read the user/features guide.
- 4. Start your laptop with the e-Exam USB. Set-up and start up guides available for Apple Mac and 'Windows' laptops.

Download and try today...

## Post-Exam Student Survey

# Why did you type?

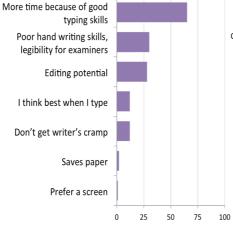

## Why did you hand-write?

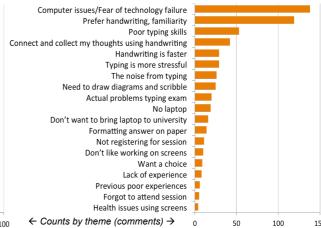

### Was the sound of typing distracting?

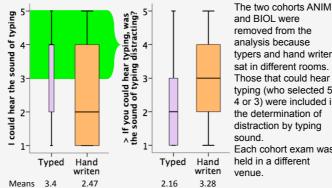

and BIOL were removed from the analysis because typers and hand writers sat in different rooms. Those that could hear typing (who selected 5, 4 or 3) were included in the determination of distraction by typing sound Each cohort exam was

held in a different

Both exhibited significant differences to >.01 Likert Scale: 5 = Strongly Agree, 1 = Strongly Disagree

#### I experienced discomfort in my writing hand

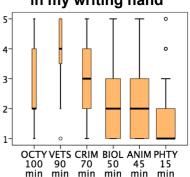

Pen discomfort between cohorts sig at >.01 Becomes a problem at the 70 minute mark

### e-Exam Workflow

# Set-up: prepare exam learning materials Pre-session: USB (tested) Exam room use Academic creates exam learning material USBs duplicated per student

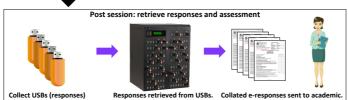

# Acknowledgements

Dr Andrew Fluck, University of Tasmania. Project partner and leader of the predecessor version.

Ms Marisa Emerson, project technical developer (UQ).

### The Future

- Trials for 2015 (UQ funded).
- Awaiting 2015 OLT Innovation and Development Grant proposal outcomes.
- Formation of an 'International e-Examinations Research Network' - Seeking EOIs
- Trial EOIs sought from you!

'Transforming Exams' work funded by OLT seed grant SD13-2885 (2013-2014). Content not endorsed by OLT

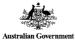

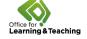

TransformingExams.com